## REACTOME\_SIGNALING\_BY\_NODAL

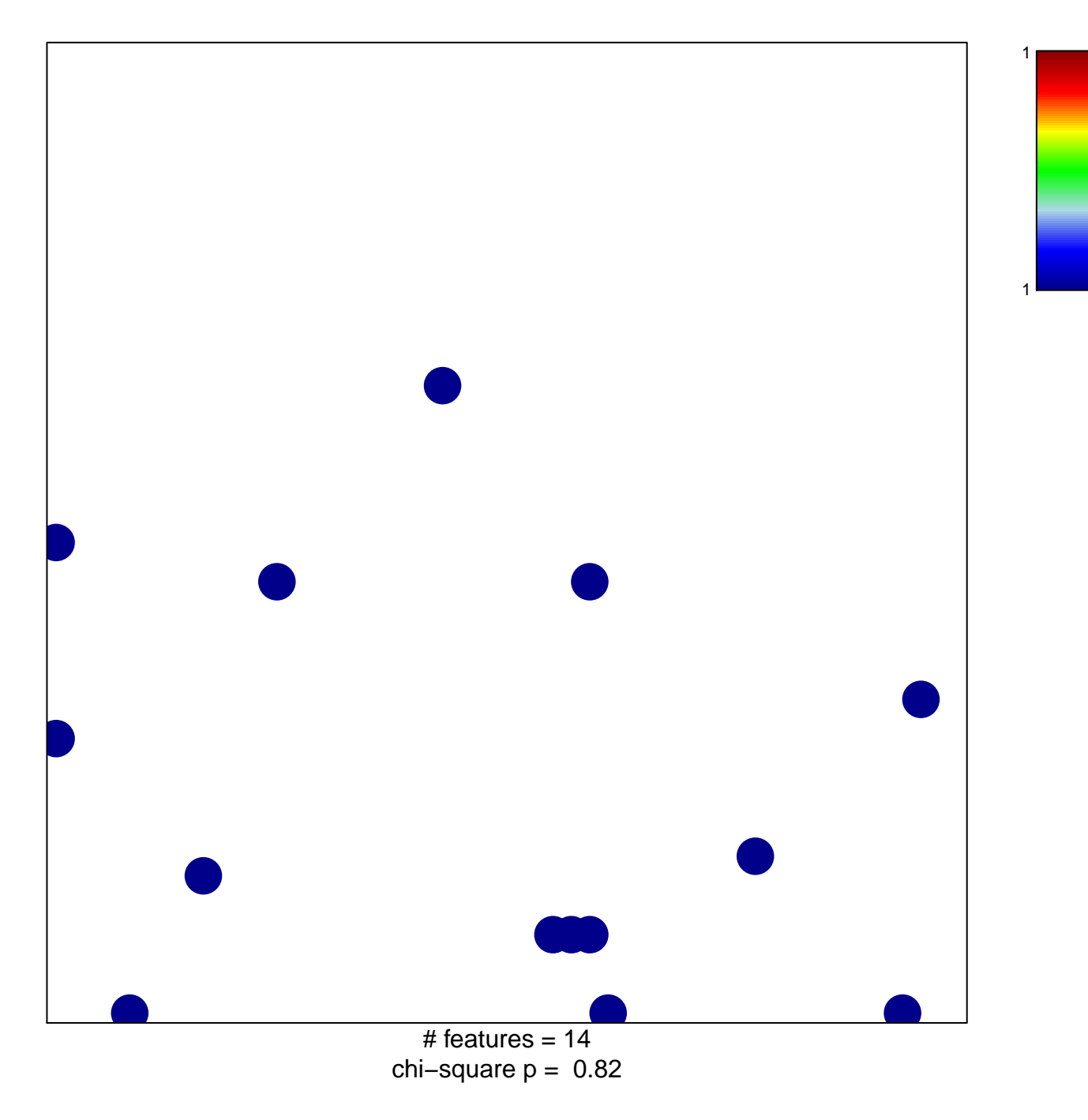

## **REACTOME\_SIGNALING\_BY\_NODAL**

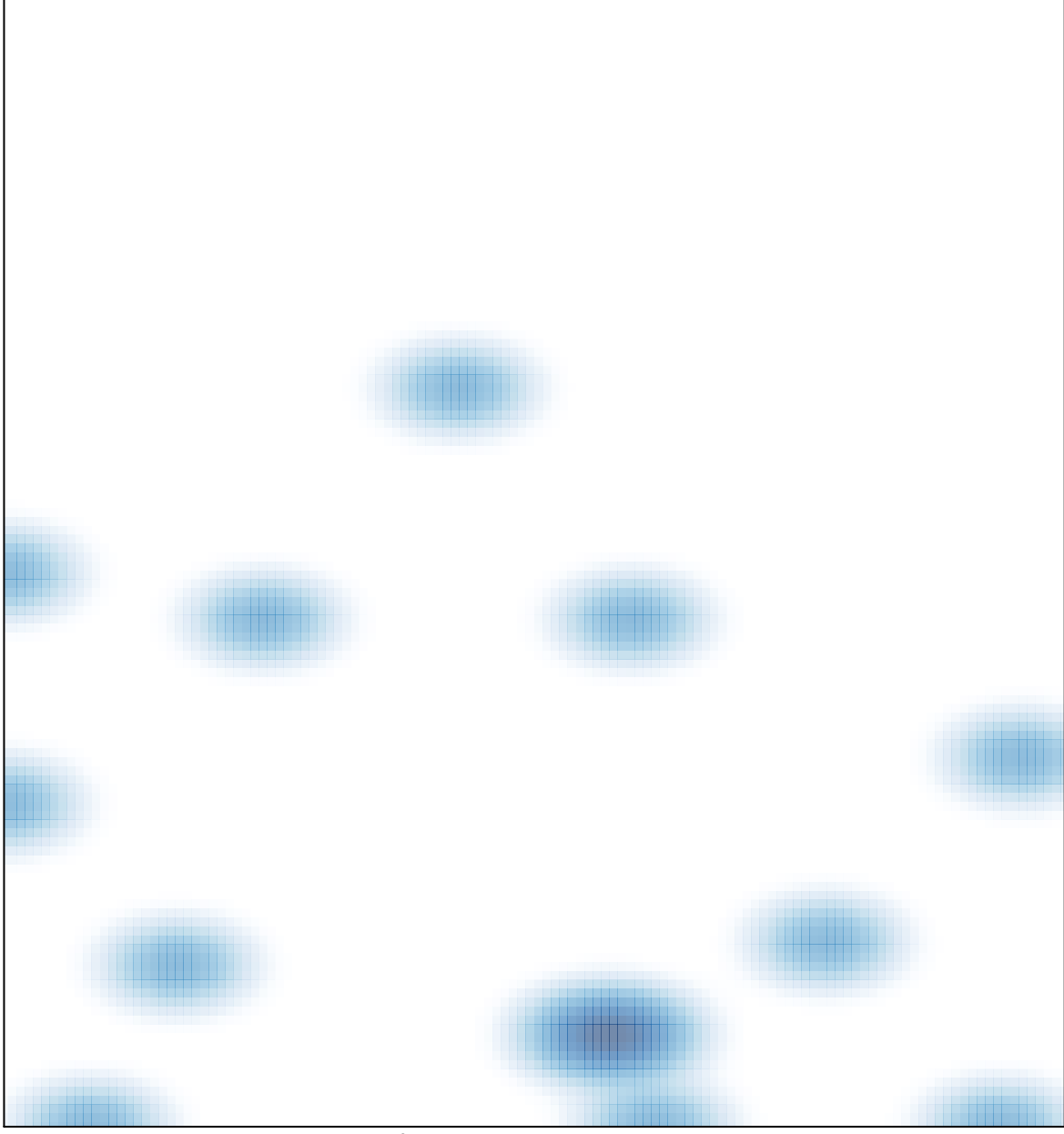

# features =  $14$ , max = 1